#### Site To Download Pdf Guide Imacs

Thank you very much for downloading **Pdf Guide Imacs**. As you may know, people have look numerous times for their chosen books like this Pdf Guide Imacs, but end up in infectious downloads.

Rather than enjoying a good book with a cup of coffee in the afternoon, instead they are facing with some malicious virus inside their desktop computer.

Pdf Guide Imacs is available in our book collection an online access to it is set as public so you can get it instantly.

Our books collection hosts in multiple countries, allowing you to get the most less latency time to download any of our books like this one.

Merely said, the Pdf Guide Imacs is universally compatible with any devices to read

#### **KEY=IMACS - HATFIELD DAVILA**

#### iMac For Dummies

John Wiley & Sons **Congratulations! When you bought that shiny new anodized aluminum iMac, you made a great choice. Now you want take advantage and control of that baby's awesome speed, high performance, powerful operating system, and fantastic applications, and iMac for Dummies, 5th Edition is here to help you do just that! This easy-to-use guide covers both the iMac's splendid, cutting-edge hardware and Leopard, the latest version of Apple's superb Mac OS X operating system. It gives you the basic information that every iMac owner should know and then moves on to explore the software that comes with your iMac. And, everywhere you look, you'll find plenty of power-user tips and tricks that'll save you time, effort, and money. You'll find out how to: Set up and customize your iMac Import files from your old computer Send and receive mail Store, and organize digital photos, music, and video Back up your system with Time Machine Browse the Internet with Safari Keep in touch with iChat Make your iMac a digital media hub with iLife Connect your iMac to a wireless network Troubleshoot problems Keep your iMac safe and secure Your iMac is an elegant and sophisticated machine — and as fast, powerful, and easy-to-use as a computer can be. With the help you get from iMac For Dummies, 5th Edition you'll be an iMac power user in no time!**

# The Rough Guide to Macs & OS X Snow Leopard

Rough Guides UK **The Rough Guide to Macs & OS X 10.6 Snow Leopard is the essential companion to your Apple computer. Packed full of handy advice, and covering laptops as well as desktops, the guide will help you choose a Mac and get the best deal, import files and emails from an old Mac or PC, master the finer points of OSX Snow Leopard and much more. User-friendly for novices and experts alike The Rough Guide to Macs & OS X 10.6 Snow Leopard demystifies the jargon of today's digital world, giving practical advice on all aspects of your Mac from keeping your documents and data secure to downloading music and making the most of you iPod. Find out how to turn your Mac into a TV, make music and edit photos with iLife and go wireless with AirPort and Bluetooth as well as all the latest tips and tricks on loading up the very best software and running windows on your Mac with Boot Camp. The Rough Guide to Macs & OS X 10.6 Snow Leopard will even help you stay afloat when all goes wrong. Whether you already have a Mac or you're thinking of buying one, you need this guide.**

# Teach Yourself VISUALLY iMac

John Wiley & Sons **The perfect introduction for getting up and running and getting the most out of your iMac Apple's iMac is a sleek, all-in-one desktop. In a clear, easy-to-follow visual format, Teach Yourself VISUALLY iMac demonstrates everything you need to know about your new Apple iMac, from the iMac's features and capabilities to the most common peripherals you'll be using with it. Whether you're a total newbie to Macs and the Mac OS or an experienced user looking for expert tips to improve your experience, this book is your perfect guide. Takes you through the basics to get up and running with the iMac's plug-and-play simplicity Walks you through setting up a customized desktop, working with the OS, working with email, and troubleshooting and maintenance tricks that will extend the life of an iMac Explores such topics such as editing photos in iPhoto, creating award winning home movies with iMovie, and connecting all those cool devices like an iPhone or iPod so that readers can kick back and chill out with iTunes Shows**

**you how to browse the web with Safari, use iCal to track appointments, and what to do if something should ever go wrong with your iMac With 450 rich, full color screenshots and illustrations, and straight-forward step-by-step instructions, Teach Yourself VISUALLY iMac will quickly make you comfortable with your iMac and help you master the advanced features that make the iMac so cool.**

#### The Rough Guide to Macs and OS X

Dorling Kindersley Ltd **This guide helps you choose a Mac and get the best deal, import your files and emails, master the finer points of OS X v.10.5 Leopard, download music and hook-up to an iPod, and edit photos and movies, along with information on finding the best free softw**

# IMac User Guide 2020

# A Detailed Manual To The New Apple Imac For Beginners And Seniors, With Easy Pictorial Illustrations, Tips To Understanding It Features.

Independently Published **Need a tutorial to walk you through the newest iMac computer for 2020? If you answer yes, look no further You have a great iMac, but now is the time to take things to the next level.You may have purchased this device and want to make the most of it, master the features, tips and tricks to navigate the device like a PRO. Apple updated the 27-inch iMac lineup on August 4, 2020, introducing 10th generation Intel processors, more RAM, more SSD storage, faster AMD GPUs, and True Tone support for the display. Features of this guide These simplified step-by-step guide, with clear screenshot, simple and practical guide have been created to help you get started in the exciting new world of the 27-inch iMac 2020 so you can get the most out of this device. Preview of this book SET UP YOUR IMAC LEARN THE IMAC BASICS USE THE MENU BUTTONS NAVIGATE WITH FINDER INSTALLATION OF PROGRAMS Scroll up and click the BUY NOW with one click.**

# IMac For Dummies

John Wiley & Sons **Describes iMac basics, including applications, Internet access, wireless networking, digital movies, email attachments, and troubleshooting.**

# Macs For Dummies

John Wiley & Sons **Whether you're thinking of switching to a Macintosh computer, are looking into the latest Apple products, or have a Mac and want to learn about Mac OS X Leopard, then Macs For Dummies, 10th Edition will get you going. Here you'll learn all about how to compare the different desktop and laptop models to choose your perfect match, make Mac OS X Leopard work your way, use the new iLife 2008 digital lifestyle applications, get online and connect to a wired or wireless network, and run Windows on your Mac so you can keep the Microsoft programs you need. You'll also discover how to: Navigate your way around the Mac interface and work with icons and folders Best utilize OS X, work with the new Photo Booth, and manage clutter with Exposé and Spaces Get connected, start a Webbrowsing Safari, use e-mail and iChat, and shop online Join .Mac and take advantage of iDisk backups, IMAP mail, and Web Gallery Explore all that iTunes offers, process digital photos with iPhoto, make iMovies, and have fun with GarageBand Use Windows on your Mac and transfer Windows files It's a perfect time to join the Mac generation, especially if you're a Windows user who's been thinking of defecting. Macs For Dummies, 10th Edition will get you there, helping you pick peripherals, download freebie programs, set up user accounts, implement security secrets, troubleshoot your Mac, and experience the iLife.**

# Macs For Dummies

John Wiley & Sons **The bestselling Mac book of all time, updated for OS X Mountain Lion and the latest hardware More and more people are joining the ranks of Mac owners each year. This popular guidebook, as user-friendly as the Mac itself, has sold more than 1.3 million copies in previous editions. In this most recent version, popular author Edward C. Baig, Personal Tech columnist for USA TODAY, covers OS X Mountain Lion, the newest MacBooks, updates to the iLife suite, and much more. All the basics are here, including setting up and navigating your Mac, using the Safari browser, making video calls with FaceTime, managing photos and videos, syncing with iCloud, and more. Mac sales are booming, and this guide helps new users or those upgrading from an earlier version take full advantage of all the newest features Covers the newest operating system, OS X Mountain Lion, as well as the latest Mac mini, MacBook Pro, MacBook Air, iMac, and Mac Pro hardware Shows how to set up your Mac, navigate the desktop, use the Dock, print or fax documents, surf the web with Safari, set up e-mail, use FaceTime and iMessage, sync devices with iCloud, run Windows on a Mac, and back up your files with Time Machine Explores the newest version of the iLife suite; how to work with photos, videos, and music files; blogging and social networking; organizing your life with Reminders; setting up a network, and more Macs For Dummies, 12th Edition will help you get the most from your new Mac, quickly and easily.**

**3**

# The Right to Repair Reclaiming the Things We Own

Cambridge University Press **The Right to Repair reveals how companies stop us from fixing our devices and explains how we can fight back.**

#### Switching to the Mac

#### The Missing Manual, Lion Edition

"O'Reilly Media, Inc." **Ready to move to the Mac? This incomparable guide helps you make a smooth transition. New York Times columnist and Missing Manuals creator David Pogue gets you past three challenges: transferring your stuff, assembling Mac programs so you can do what you did with Windows, and learning your way around Mac OS X. Learning to use a Mac is not a piece of cake, but once you do, the rewards are oh-so-much better. No viruses, worms, or spyware. No questionable firewalls or inefficient permissions. Just a beautiful machine with a thoroughly reliable system. Whether you're using Windows XP or Windows 7, we've got you covered. Transfer your stuff. Moving files from a PC to a Mac is the easy part. This guide gets you through the tricky things: extracting your email, address book, calendar, Web bookmarks, buddy list, desktop pictures, and MP3 files. Re-create your software suite. Big-name programs from Microsoft, Adobe, and others are available in both Mac and Windows versions. But hundreds of other programs are Windows-only. Learn the Macintosh equivalents and how to move data to them. Learn Mac OS X Lion. Once you've moved into the Macintosh mansion, it's time to learn your way around. You're in good hands with the author of Mac OS X: The Missing Manual, the #1 bestselling guide to Mac OS X.**

#### Buy Used Macs

# How to Find the Best Second Hand MacBooks and IMacs (includes Checklist)

**People like Apple hardware. Apple hardware is expensive. Many don't know that there is a way with which you can buy Macs for decent prices as well! This book introduces everyone who wants to buy a Mac to a simple three-step process. It will show you how to buy great Macs at affordable prices. The process further ensures that you circumvent all obstacles when buying a second hand mac. In detail this book will show you how to 1) find good offers for used Macs 2) check and compare the offers so you can spot the really good ones 3) check the Mac thoroughly during on-site inspection so you can make sure everything works Used Macs, often only months old, are much cheaper than brand new ones. You should consider a few things, so that the saved money is not wasted on expensive repairs or necessary upgrades later on. This book is your guide for choosing the right Mac. "Everyone knows Macs are expensive - I've used this book to successfully find and buy a MacBook Air even with my tight budget" -- Thomas K., student "I needed to equip our office with 2 iMacs for Photoshop work. I was able to buy two used ones and even maxed out their memory by myself thanks to the upgrade tips. Highly recommended!" -- Dennis, graphic designer Whether you simply want to enter the world of Apple Macs for a decent price or if you are already an Apple veteran looking for a specific device, this book will help you to outsmart the traps associated with buying second hand Apple hardware. Free PDF sample available here http://www.maknesium.de/buyusedmacs/ This book contains Part 1: How to find good offers for used Macs Part 2: Steps for checking an offer Part 3: Checklist for on-site inspection Bonus: Tips and Tricks after purchase Table of Contents Imprint Preface Step 1: How to find good offers for used Macs Higher risk - lower price Lower risk higher price Step 2: Steps for checking an offer 1. The overall condition 2. The hardware configuration 3. The support 4. The software 5. The price 6. Enquiries to the seller Help for the seller - If you have to ask for more information Step 3: Checklist for on-site inspection Preliminaries 1. Checking offer details - fast check 2. Optical impression and accessories - fast check 3. Documents - fast check 4. Technology - fast check 5. Technology - intensive check Tips and Tricks after purchase Saving money on upgrading memory (RAM) SSD instead of Hard disk Setup of the Mac without reinstalling the Mac OS X operating system Close About the Author**

#### macOS Monterey For Dummies

John Wiley & Sons **Unlock the potential of macOS Monterey with this updated guide from "Dr. Mac" himself Macs are famously an absolute pleasure to use. But it's even more fun discovering all the cool things a new version of macOS can do. macOS Monterey, introduced in 2021, makes the latest macOS features aviailable to Mac users everywhere. macOS Monterey For Dummies is your personal roadmap to finding every single awesome new bell and whistle in this world-famous operating system. You'll read about upgrades to the accessibility options, how to use Live Text to grab text from all of your photos, manage your iPhone from your Mac and vice versa, and use the new Universal Control to seamlessly transition between Apple devices. You can also: Learn how to watch TV or a movie with friends while you're** **on a FaceTime call Explore the new "Shared With You" feature so you can access the content people send to you directly in the relevant app Explore the online world with the Safari browser included with every installation of MacOS Monterey Perfect for anyone who wants to take full advantage of the latest version of Apple's intuitive and userfriendly operating system, macOS Monterey For Dummies is the fastest, easiest way to master the newest features and the coolest capabilities included with macOS Monterey. With hundreds of pages of simple instructions and images of the macOS interface, this is the last handbook you'll need to make the most of the newest macOS.**

#### Teach Yourself? the iMac

Visual **If you are a beginning to intermediate Mac user who isn't afraid to take charge of his or her own learning experience, you can't miss with Teach Yourself the iMac. Presented in a straightforward, easy-to-follow manner, the book helps you answer your questions and make the most of your learning experience: \* Explore iMac basics, from identifying its components to plugging in and setting up your machine. \* Customize your iMac by setting general controls and making the most of your Apple menu. \* Create, name, move, and copy folders and files. \* Use discs and drives that expand the features and capabilities of your iMac. \* Work with text tools to manage, create, and print documents. \* Organize numbers and figures with databases and spreadsheets. \* Use sound, video, and QuickTime to add color and personality to everything you do on your iMac. \* Connect to the world with a modem, surf the Web, and send and receive e-mail. \* Network with other computers, or tie into an existing network. \* Manage memory, and see how to troubleshoot problems when they arise.**

# The Rough Guide to Macs & OS X

**Completely up to date, this guide covers Apple's brand-new operating system, OS X Tiger, as well as all current Mac developments. With illustrations throughout, this easy-to-use book is ideal for both novices and experts seeking more information.**

# MacBook All-in-One For Dummies

John Wiley & Sons **MacBook All-in-one for Dummies Makes Everything Easier! With a MacBook, you can work and play anywhere. With 9 books in 1, MacBook All-in-one for Dummies shows you how! You'll find coverage of: Getting started - - choose the MacBook that suits your needs, set it up, customize your preferences, and organize files and folders. Using Mac OS X -- learn your way around Snow Leopard, get to know the Dock, find things with Spotlight, and back up your system with Time Machine. Customizing and Sharing. Going Mobile With iLife -- explore iLife, where photos, movies, music, and your very own Web site all hang out. iWork For the Road Warrior -- do it the Mac way with Pages, Numbers, and Keynote, the iWork productivity applications. Typical Internet Stuff -- browse with Safari, store your stuff on iDisk, use Apple Mail, and iChat with friends. Networking in Mac OS X -- set up a network, go wireless, and use AirPort Extreme. Expanding Your System -- see how to add memory and connect hard drives and printers using USB and FireWire. Advanced Mac OS X. Learn the basics about using and maintaining your MacBook, how to work with Mac OS X, use the iWork productivity suite, enjoy the iLife, and cruise the Web from anywhere. Plus, you'll go under the hood and explore custom scripts and tweaks to help you get more from your MacBook and troubleshoot solutions.**

# Guide to Protein Purification

Academic Press **The 2e of this classic Guide to Protein Purification provides a complete update to existing methods in the field, reflecting the enormous advances made in the last two decades. In particular, proteomics, mass spectrometry, and DNA technology have revolutionized the field since the first edition's publication but through all of the advancements, the purification of proteins is still an indispensable first step in understanding their function. This volume examines the most reliable, robust methods for researchers in biochemistry, molecular and cell biology, genetics, pharmacology and biotechnology and sets a standard for best practices in the field. It relates how these traditional and new cutting-edge methods connect to the explosive advancements in the field. This "Guide to" gives imminently practical advice to avoid costly mistakes in choosing a method and brings in perspective from the premier researchers while presents a comprehensive overview of the field today. Gathers top global authors from industry, medicine, and research fields across a wide variety of disciplines, including biochemistry, genetics, oncology, pharmacology, dermatology and immunology Assembles chapters on both common and less common relevant techniques Provides robust methods as well as an analysis of the advancements in the field that, for an individual investigator, can be a demanding and time-consuming process**

#### Macs For Seniors For Dummies

John Wiley & Sons **You're never too old to fall in love—with your Mac! You took a while, but you are now the proud owner of your first Mac computer. Macs For Seniors For Dummies is just for you. This friendly, accessible guide walks you through choosing a Mac and learning how to use it. You'll find yourself falling head over heels for your Mac in no time. Macs For Seniors For Dummies introduces you to all the basics that you need to know: turning the Mac on and getting connected; using the keyboard and mouse; working with files and folders; navigate around the Mac desktop and OS X Lion; setting up an Internet connection and e-mail; and much more. Shows Mac newbies how to surf safely with Safari, video chat with FaceTime, and connect with friends and family online Covers choosing the Mac that's right for you,**

**setting it up, running programs and managing files, and hooking up a printer Features ways to have some fun, too, with digital photos and videos, music, movies, games, apps, and more Includes tips on troubleshooting and taking care of your Mac Your Mac can do so much more than you ever imagined and Macs For Seniors For Dummies shows you how!**

# Designing for User Engagement on the Web 10 Basic Principles

Routledge **Designing for User Engagement on the Web: 10 Basic Principles is concerned with making user experience engaging. The cascade of social web applications we are now familiar with — blogs, consumer reviews, wikis, and social networking — are all engaging experiences. But engagement is an increasingly common goal in business and productivity environments as well. This book provides a foundation for all those seeking to design engaging user experiences rich in communication and interaction. Combining a handbook on basic principles with case studies, it provides readers with a rich understanding of engagement: extending a welcome, setting the context, making a connection, sharing control, supporting interaction, creating a sense of place, and planning to continue the engagement. Based on research funded by the Society for Technical Communication, the case studies illustrate how designers build community in order to support education, connect kids to community resources, introduce users to other cultures, foster collaboration, encourage activism, and much more. Whatever your motive, if you aim to create engaging user experiences, you will want to explore Designing for User Engagement on the Web.**

# MacOS Monterey For Seniors: An Insanely Simple Guide to Using MacOS 12 for MacBooks and IMacs

SL Editions **The first computer for most adults was probably not a Mac. Despite its age, people switching to Mac is a relatively new thing. It's no surprise, however. MacOS has made huge strides in recent years, and today it's not only one of the best computers you can own, it's also one of the easiest. It's fast, resourceful, and if you have other devices in Apple's ecosystem, it's going to make them shine. If you are new to Mac or updating your computer to Monterey (the latest OS), then this guide will walk you through what you need to know. Inside you will learn all about: What's new with iMac What's new to macOS Monterey How you do all those Windows "things" on a Mac Apple Services Using Siri Setting up Internet and Email Using Sidecar Using Control Center Downloading / Updating apps Organizing photos Using Safari and Tab Groups Protecting your privacy Managing your passwords Sending, replying, and pinning messages Multitasking Using Live text And much, much more! Are you ready to start enjoying the new macOS? Then let's get started! Note: This book is not endorsed by Apple, Inc. and should be considered unofficial.**

# Imac! I Didn't Know You Could Do That...

Sybex **Explains how to set-up and network an iMac and an iBook while exploring video conferencing, MP3, PlayStation games, transfering files, the Internet, and music recording**

#### macOS Catalina: The Missing Manual

#### The Book That Should Have Been in the Box

O'Reilly Media **Apple gives macOS new features and improvements right on your desktop and under the hood with Catalina—aka OS X 10.15. With this updated guide, you'll learn how to use your iPad as a second screen, work with iPad apps on your Mac, and use Screen Time on your Mac. This new edition of the #1 bestselling Mac book shows you how to use the revamped apps for Music, Podcasts, and TV. Loaded with illustrations, step-by-step instructions, tips, and tricks, this book from David Pogue—Missing Manual series creator, New York Times columnist, and Emmy-winning tech correspondent for CNBC, CBS, and NPR—covers everything Catalina has to offer with lots of humor and technical insight.**

#### IMac & Mac Mini User Manual

# 2020 Comprehensive Illustrated, Practical Guide with Tips & Tricks to Mastering the IMac & Mac Mini on

#### MacOS Catalina 10.15

**A Comprehensive User Guide to iMac and Mac MiniAre you looking for a user manual that will help you SETUP and Master your iMac or Mac Mini? Are you looking for a manual that will expose you to all the amazing features of your device? Then get your hands on this book and have an amazing time using your device.MacOS Catalina brought more features that you can explore on your iMac and Mac Mini. Catalina, the latest version of MacOS, offers beefed-up security, solid performance, the ability to use an iPad as a second screen, and many smaller enhancements.Catalina gives you the chance of using thousands of apps that, until now, existed only on iOS and could only run on an iPhone or iPad. Though a technology called Catalyst, developers can convert their iOS apps into macOS with minimal effort, which means that Mac users will have native versions of Twitter for Mac, Rosetta Stone, Post-It, Pluto TV, TripIt, and a vast number of games and other apps. This book is written in simple and clear terms with a step-by-step approach that will help you to master your iMac and Mac Mini on MacOS Catalina within the shortest period of time. Here is a preview of the topics in this guide: -Setting up your iMac/Mac Mini-What's in the menu bar on Mac?-How to search with Spotlight on Mac-Customize the Dock-See and organize your files in the Finder on Mac-Use Launchpad to view and open apps on Mac-How to manage windows -Use apps in Split View -Install and uninstall apps from the internet or disc on Mac-Customize your Mac with System Preferences-Use your internet accounts-Use accessibility features on Mac-Set up users, guests, and groups-Create and work with documents-Dictate your messages and documents -Set a different keyboard dictation shortcut-Back up your files with Time Machine -Create an Apple ID on Mac-Sign in to a new device or browser with two-factor authentication-Use iCloud Drive to store documents on your Mac-Set up Family Sharing on Mac-View and download purchases made by other family members-Use Continuity to work across Apple devices-Use your iPad as a second display for your Mac-Unlock your Mac and approve requests with Apple Watch-Listen to podcasts on Mac-Read books in Books on Mac-Customize your Game Center account-Manage passwords using keychains on Mac-And so much more!Scroll up and click BUY WITH 1-CLICK to add this book to your library.**

# Teach Yourself IMAC in 24 Hours

**This hands-on, step-by-step guide gently helps the beginning user understand how to get the most out of their iMac. Updated and revised to cover the new generation of iMacs, Mac OS X, and the new iBook, this hands-on, step-by-step guide leads readers through the most frequently asked real-world questions about the iMac and iBook.**

# Apple Training Series

#### Desktop and Portable Systems, Third Edition

Pearson Education **This authoritative, Apple-Certified training course is designed both for professionals who support Apple computers as well as Macintosh enthusiasts who want to upgrade, service, or troubleshoot their favorite systems. Fully revised, this third edition includes Apple's new models with Intel processors, the MacBook Pro, Mac mini, and iMac. Keyed to the learning objectives of the Apple Desktop Service and Apple Portable Service certification exams, this is the companion curriculum used in AppleCare Technician Training courses worldwide. The book starts out with basic computer theory and underlying technologies, then moves on to cover everything from networking to the nitty-gritty steps and diagrams for upgrading and troubleshooting six sample computer models.**

# The Mac Hacker's Handbook

John Wiley & Sons **As more and more vulnerabilities are found in the Mac OS X (Leopard) operating system, security researchers are realizing the importance of developing proof-of-concept exploits for those vulnerabilities. This unique tome is the first book to uncover the flaws in the Mac OS X operating system—and how to deal with them. Written by two white hat hackers, this book is aimed at making vital information known so that you can find ways to secure your Mac OS X systems, and examines the sorts of attacks that are prevented by Leopard's security defenses, what attacks aren't, and how to best handle those weaknesses.**

# QuarkXPress 8

#### Essential Skills for Page Layout and Web Design

Peachpit Press **Get up to speed quickly with this accessible new guide on QuarkXPress 8 for both print and Web workflows. QuarkXPress experts Kelly Kordes Anton and John Cruise provide the essential techniques that you need in an easy-to-use format. From the basics of creating new layouts to using QuarkXPress's superior typographic tools, this book covers the primary features for graphic designers and Web publishers–whether new to the program or returning again. Expert tips and the most efficient approach for your real-world workflow demands make this book a valuable resource. Learn about: • Setting up your workspace, tools, and palettes to increase productivity • Creating new projects, including managing layouts within projects • Producing professional type with hanging punctuation, OpenType, and expert built-in hyphenation and justification options • Editing images, creating drop shadows, and**

**7**

**working with transparency • Building tables, creating and applying color, and using master pages • Outputting for print, PDF, Web, and Flash**

# The Kerbal Player's Guide

#### The Easiest Way to Launch a Space Program

"O'Reilly Media, Inc." **Kerbal Space Program (KSP) is a critically acclaimed, bestselling space flight simulator game. It's making waves everywhere from mainstream media to the actual space flight industry, but it has a bit of a learning curve. In this book, five KSP nerds—including an astrophysicist—teach you everything you need to know to get a nation of tiny green people into space. KSP is incredibly realistic. When running your space program, you'll have to consider delta-V budgets, orbital mechanics, Hohmann transfers, and more. This book is perfect for video game players, simulation game players, Minecrafters, and amateur astronomers. Design, launch, and fly interplanetary rockets Capture an asteroid and fly it into a parking orbit Travel to distant planets and plant a flag Build a moon rover, and jump off a crater ridge Rescue a crew-mate trapped in deep space**

# Mac OS X

"O'Reilly Media, Inc." **Demonstrates the operating system's basic features, including Internet access, file management, configuring the desktop, installing peripherals, and working with applications.**

#### I'm Turning on My IMac, Now What?!

**A guide for new users explains how to set-up and configure an iMac, connect to the Internet, send and receive e-mail, pay bills online, print out directions, and play games.**

# MacBook For Dummies

John Wiley & Sons **Learn how to drive the coolest laptop on the planet You took the plunge, paid extra, and—even though it looks and feels like perfection—have that fleeting doubt: is my MacBook really worth the investment? You'll be pleased to know that the answer is totally yes, and MacBook For Dummies is the ultimate way to learn the thousand and one reasons why the MacBook Pro or Air you now own is a modern masterpiece—as well as the ten thousand and one (and counting) things you can do with it. With its super-smooth performance, top-shelf LED screen, rugged reliability, and powerful, trouble-free operating system, you're going to have a lot of fun. Keeping jargon to a minimum, Mark L. Chambers—prolific tech author and all-round Mac whiz—gives you a friendly, step-by-step welcome to everything MacBook, from reviewing the hardware and powering up for the first time to getting familiar with files, security settings, launching apps, and entering the digital netherworld of iCloud. Then, with the basics reassuringly in place, you can begin your journey to power-user mastery in whatever areas of MacBook-ing you're most interested in, from doing the accounts in Numbers to perfecting that soon-to-be-released cinematic classic (with original score) using iMovie and GarageBand. Get familiar with the latest macOS, Big Sur Communicate with Messages and FaceTime Stream music, movies, and TV shows Manage and edit photos and video clips Whether you're a PC convert, Mac veteran, or completely new to the astonishing potential of the MacBook world, you'll find everything you need to get the most out of the technical marvel that's now at your command.**

# Synthesizer Basics

Hal Leonard Corporation **Here is the fundamental knowledge and information that a beginning or intermediate electronic musician must have to understand and play today's keyboard synthesizers. This basic primer, newly updated from the classic original edition, offers step-by-step explanations and practical advice on what a synthesizer is, the basic concepts and components, and the latest technical developments and applications. Written by Bob Moog, Roger Powell, Steve Porcaro (of Toto), Tom Rhea, and other well-known experts, Synthesizer Basics is the first, and still the best, introduction available today.**

#### Sams Teach Yourself IMac in 10 Minutes

Sams Publishing **A series of ten-minute lessons covers setting up the iMac and becoming familiar with its unique features, the Mac operating system, hardware, applications, printing, file sharing, sending e-mail, and browsing the Internet**

#### Excel X for Mac OS X

Peachpit Press **Excel X for Mac OS X is the model OS X app, from its Aqua interface to its complete support for OS X's modern architecture. In Excel X for Mac OS X: Visual QuickStart Guide, author Maria Langer, veteran Mac writer and consultant, walks you through all that's new and noteworthy in Microsoft's spreadsheet powerhouse, dispensing lots of expert tips along the way. Maria knows you're a busy professional. That's why Excel X for Mac OS X: VQS was designed to let you learn as you work. Use it as a quick-reference guide: Just look up a topic in the index--or use the page tabs to** **thumb to it--then follow the simple, concise steps and check your results against the accompanying screenshots. Newcomers can treat the book as a step-by-step introduction to Excel, starting with the basics, then moving on to more advanced techniques, such as inserting objects and multimedia events, creating charts and graphs, and publishing spreadsheets to the Web.**

# Water accounting & auditing guidelines A sourcebook

Food & Agriculture Org. **In many regions of the world, sustainable and reliable delivery of water services has become increasingly complex and problematic. Complexities that are very likely to increase, considering the unprecedented confluence of pressures linked to demographic, economic, dietary trends, and climate change. Particularly if overall demand for freshwater exceeds supply, the delivery of water services is often less about engineering, although engineering is still required, and more about politics, governa nce, managing and protecting sources, resolving conflicts about water, ensuring rights to water are respected, and so on. It is also about understanding and monitoring the hydrological cycle at the appropriate scale of analysis. This is where water accounting and auditing can play a crucial role. The rationale behind this water accounting and auditing sourcebook is that scope exists worldwide to improve water-related sectoral and inter-sectoral decision-making at local, regional and national le vels. Water accounting and auditing are recommended by FAO and others as being fundamental to initiatives that aim to cope with water scarcity. This sourcebook aims to provide practical advice on the application and use of water accounting and auditing, helping users planning and implementing processes that best fit their needs.**

# MacBook Air User Guide

# The Detailed Manual to Operate Your Mac (For Beginners and Seniors)

**In July 2019, Apple updated the MacBook Air that was originally redesigned in October 2018. Even though there were no major updates to the MacBook Air, the enhancement led to a new butterfly keyboard which utilizes the same updated materials like the 2019 MacBook Pro, some small SSD changes, an improved display with True Tone, and a lower price tag. The MacBook Air has a T2 chip as well as fingerprint sensor for the Touch ID that can be used instead of entering password. This T2 chip is built for enhanced security on the MacBook Air by ensuring a secure boot process through Secure Enclave, and fast data encryption with an SSD controller. The macOS Catalina which was launched in October 2019, is the latest operating system for the Apple Mac family. The new software brought with it several new exciting features that may seem overwhelming even to existing users. Some of these features include the Screen Time, division of iTunes into 3 separate apps, using the iPad as a second screen, otherwise known as Sidecar and lots more. This user guide contains detailed steps on how to explore all the new features on your computer along with screenshots to make it easy for you to familiarize yourself with the workings of the macOS Catalina. Whether you are just buying a new Mac device or downloading the new software to your existing device, this book would help you to achieve better and faster productivity. Some of the things you would learn in this book include: How to Install macOS Catalina How to Backup and Restore your Devices on macOS Catalina How to Organize the Mac Desktop How to Use Find My How to Sign Documents on your Devices How to Setup Sidecar on your Devices How to Use Apple Music in the Music App How to Make Use of the Notes App How to Use Reminders on Mac How to Use the Podcasts App How to Sync on macOS Catalina How to Use Apple TV App How to Use Screen Time on Mac How to Use Voice Controls on Mac How to Use Safari And Lots More...**

#### MacOS High Sierra: The Missing Manual

#### The Book that Should Have Been in the Box

"O'Reilly Media, Inc." **With High Sierra, Apple has taken its macOS operating system to new heights. From Apple's efficient new file system to improved video streaming and support for virtual reality, this latest macOS version provides features improve your experience. And once again, David Pogue brings his humor and expertise to the #1 bestselling Mac book. Whether you're a developer or a home-user, this guide offers a wealth of detail on Apple's macOS 10.13 operating system, this new edition covers everything High Sierra has to offer. Perfect for newcomers. Get crystal-clear, jargon-free introductions to the best and brightest macOS apps, including Siri, Safari, iCloud, FaceTime, and AirDrop. Get the whole picture. Learn more efficient ways to navigate, organize, and edit your photos with new features in the Photos app. Go in-depth. Take advantage of Apple's new graphics technology, and its support for virtual reality.Gain real insight. David Pogue doesn't just tell you how to use macOS features. You'll also learn why to use them—and how to avoid common pitfalls.i**

**9**

#### Popular Science

**Popular Science gives our readers the information and tools to improve their technology and their world. The core belief that Popular Science and our readers share: The future is going to be better, and science and technology are the driving forces that will help make it better.**

#### The Macintosh Bible

**A guide to everything Mac, updated to cover OS 9, OS X, iMacs, iBooks, and G4s, covers digital video, iMovie, multimedia, hardware, Internet, security, networking, peripherals, and software.**

#### I-15 Corridor Utah County to Salt Lake County, Utah and Salt Lake Counties

# Environmental Impact Statement

# The Focal Easy Guide to Photoshop CS2

#### Image Editing for New Users and Professionals

Taylor & Francis **If you don't know where to start in Photoshop and feel overwhelmed with the options, then this is the book for you. With highly visual step-by-step explanations, this concise guide gives you a solid grounding in using Photoshop to edit digital images and helps you develop a full understanding of the key tools and features of Photoshop CS2. Brad Hinkel guides you through a simple image editing workflow to get you up and running fast. If you want solutions quickly and easy access to any basic step of the workflow, this guide provides the essential knowledge you need. Filled with step-by-step projects and covering all the key new features of Photoshop CS2: Camera RAW, Reduce Noise, Smart Sharpen and Spot Healing Brush.**

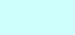